# Little Blue Natural Resources District **WATER WELL DECOMMISSIONING COST-SHARE ASSISTANCE FORM**

 $\star$  Please completely fill out the cost-share request, sign and return for approval before beginning. Use a different form for each well.

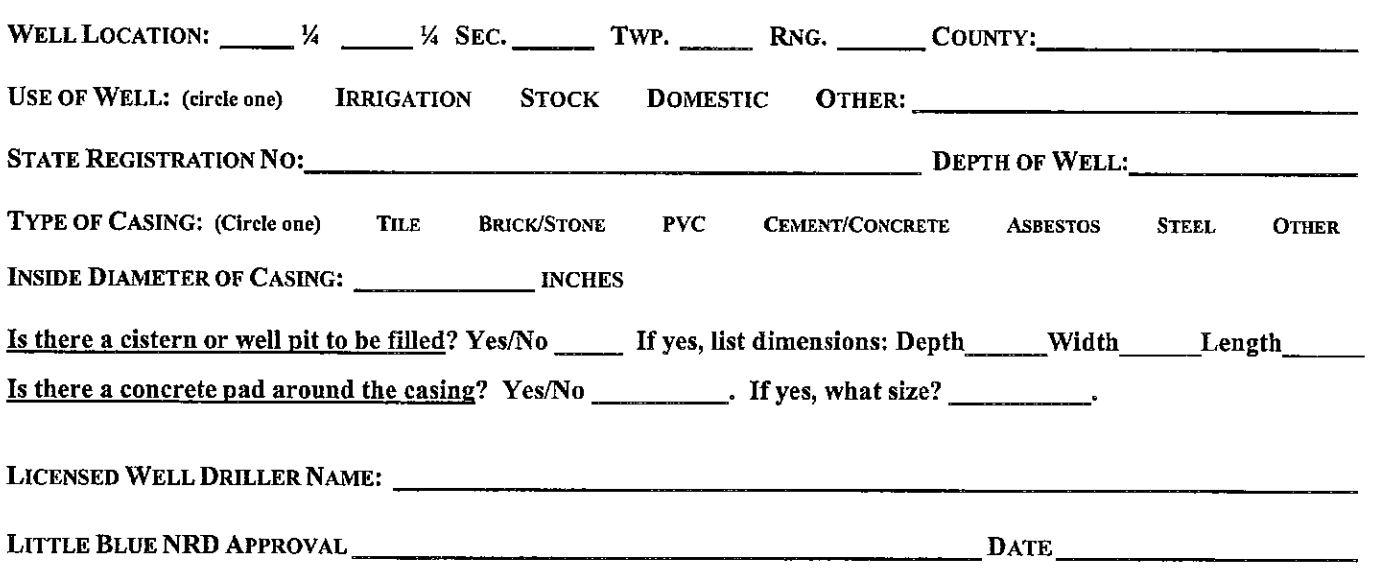

#### **COST SHARE AGREEMENT**

Applications will be accepted on a first-come/first serve basis. Decommissioning may not begin before approval by the District, cost share assistance is 75% actual cost, up to the maximum of \$500 for all wells other than hand-dug, which shall be eligible for up to a maximum of \$730. The contractor is responsible to supply the well owner with an itemized bill and the completed Water Well Decommissioning Form showing quantities of material and methods used to decommission the well. Copies of the bill and Water Well Decommissioning Form shall be provided to the District for cost-share reimbursement. The District will be notified two (2) days prior to decommissioning for possible spotcheck.

By signing below I agree to hire a licensed well driller or pump installer to decommission this well in accordance with state regulations within six (6) months of approval. I further agree to remove all exposed or buried pipes, tanks, pumps, tower, wellhouse or other apparatus that may impede the decommissioning process and that these costs are ineligible for cost-share assistance

#### **UNITED STATES CITIZENSHIP ATTESTATION FORM**

For the purpose of complying with Neb. Rev. Stat.  $\frac{55}{9}$ 4-108 through 4-114, check one of the following and attest to your response by providing your name, and signing and dating this form.

I am a citizen of the United States.

 $-$  OR  $-$ 

 $\Box$  I am a qualified alien under the federal Immigration and Nationality Act, my immigration and my alien number is status is , and

I agree to provide a copy of my USCIS documentation upon request.

I hereby attest that my response and the information provided on this form and any related application for public benefits are true, complete, and accurate and I understand that this information may be used to verify my lawful presence in the United States.

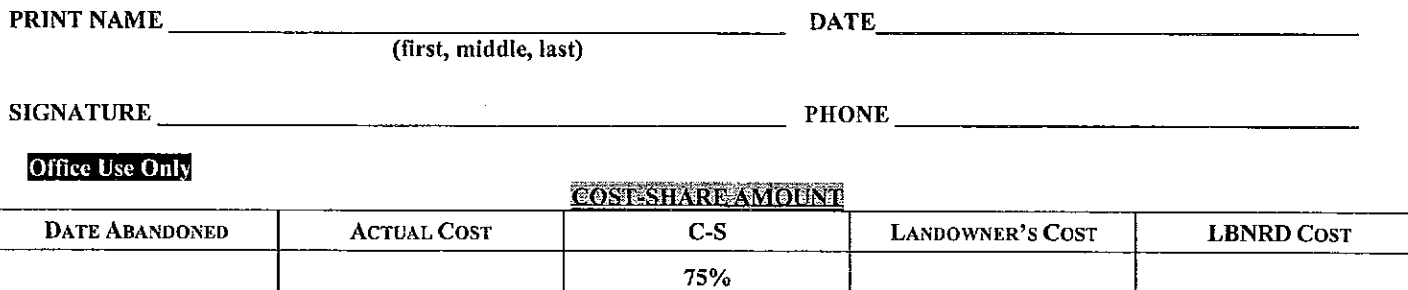

No.

Little Blue Natural Resources District Is An Equal Opportunity Provider and Employer

## Request for Taxpayer Identification Number and Certification

Give form to the requester. Do not send to the IRS.

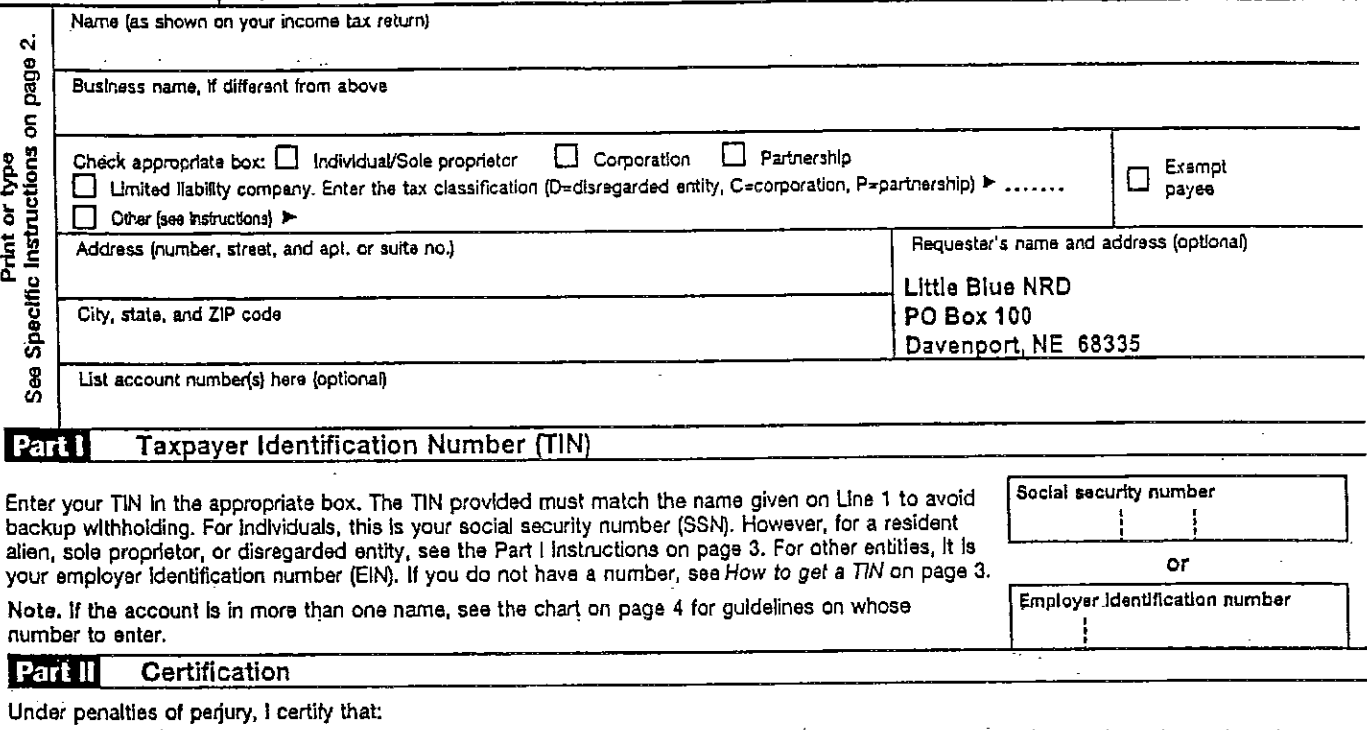

1. The number shown on this form is my correct taxpayer identification number (or I am waiting for a number to be issued to me), and

- 2. I am not subject to backup withholding because: (a) I am exempt from backup withholding, or (b) I have not been notified by the Internal Revenue Service (IRS) that I am subject to backup withholding as a result of a failure to report all Interest or dividends, or (c) the IRS has notified me that I am no longer subject to backup withholding, and
- 3. I am a U.S. citizen or other U.S. person (defined below).

Certification instructions. You must cross out item 2 above if you have been notified by the IRS that you are currently subject to backup withholding because you have failed to report all interest and dividends on your tax return. For real estate transactions, item 2 does not apply. For mortgage Interest paid, acquisition or abandonment of secured property, cancellation of debt, contributions to an individual retirement arrangement (IRA), and generally, payments other than interest and dividends, you are not required to sign the Certification, but you must provide your correct TIN. See the instructions on page 4.

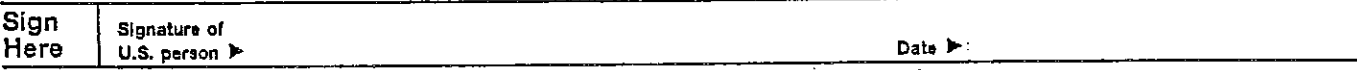

## **General Instructions**

Section references are to the Internal Revenue Code unless otherwise noted.

### **Purpose of Form**

A person who is required to file an information return with the IRS must obtain your correct taxpayer Identification number (TIN) to report, for example, income paid to you, real estate transactions, mortgage interest you paid, acquisition or abandonment of secured property, cancellation of debt, or contributions you made to an IRA.

Use Form W-9 only if you are a U.S. person (including a resident alien), to provide your correct TIN to the person requesting it (the requester) and, when applicable, to:

1. Certify that the TIN you are giving is correct (or you are waiting for a number to be issued),

2. Certify that you are not subject to backup withholding, or

3. Claim exemption from backup withholding if you are a U.S. exempt payee. If applicable, you are also certifying that as a U.S. person, your allocable share of any partnership income from a U.S. trade or business is not subject to the withholding tax on foreign partners' share of effectively connected income.

Note. If a requester gives you a form other than Form W-9 to request your TIN, you must use the requester's form if it is substantially similar to this Form W-9.

Definition of a U.S. person. For federal tax purposes, you are considered a U.S. person if you are:

. An individual who is a U.S. citizen or U.S. resident alien,

· A partnership, corporation, company, or association created or organized in the United States or under the laws of the United States,

. An estate (other than a foreign estate), or

• A domestic trust (as defined in Regulations section 301.7701-7).

Special rules for partnerships. Partnerships that conduct a trade or business in the United States are generally required to pay a withholding tax on any foreign partners' share of income from such business. Further, in certain cases where a Form W-9 has not been received, a partnership is required to presume that a partner is a foreign person, and pay the withholding tax. Therefore, if you are a U.S. person that is a partner in a partnership conducting a trade or business in the United States, provide Form W-9 to the partnership to establish your U.S. status and avoid withholding on your share of partnership income.

The person who gives Form W-9 to the partnership for purposes of establishing its U.S. status and avoiding withholding on its allocable share of net income from the partnership conducting a trade or business in the United States is in the following cases:

. The U.S. owner of a disregarded entity and not the entity,